# <span id="page-0-0"></span>Décision dans l'incertain Cours 6: Inférence dans les Réseaux Bayésiens

Stéphane Airiau

Université Paris-Dauphine

# **Inférence avec les réseaux bayésiens**

Calculer des proabilités utiles à partir de la distribution jointe.

exemples :

- calculer P(*Q* ∣ *e*1,...,*ek*)
- calculer l'explication la plus plausible

 $\max_{q} \mathbb{P}(q | e_1, \ldots, e_k)$ 

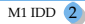

Déjà rencontrée :

1- On utilise la définition des probabilités conditionnelles

 $\mathbb{P}(Q | e_1, \ldots, e_k) \propto \mathbb{P}(Q, e_1, \ldots, e_k)$ 

2- On somme sur toutes les variables non présentes

$$
\mathbb{P}(Q \mid e_1,\ldots,e_k) \propto \sum_{z_1,\ldots,z_l} \mathbb{P}(\underbrace{Q,z_1,\ldots,z_l,e_1,\ldots,e_k}_{x_1,\ldots,x_n})
$$

3- on normalise pour obtenir une probabilité

#### Technique 1 : énumération – exemple

Cambriolage Tremblement de Terre

Alarme sonne

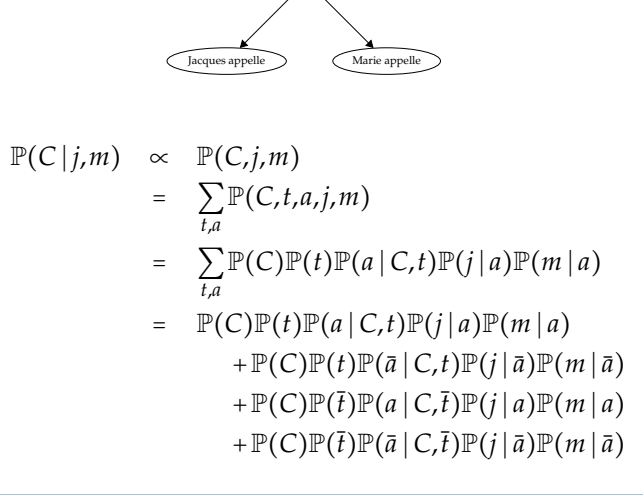

#### Technique 1 : énumération

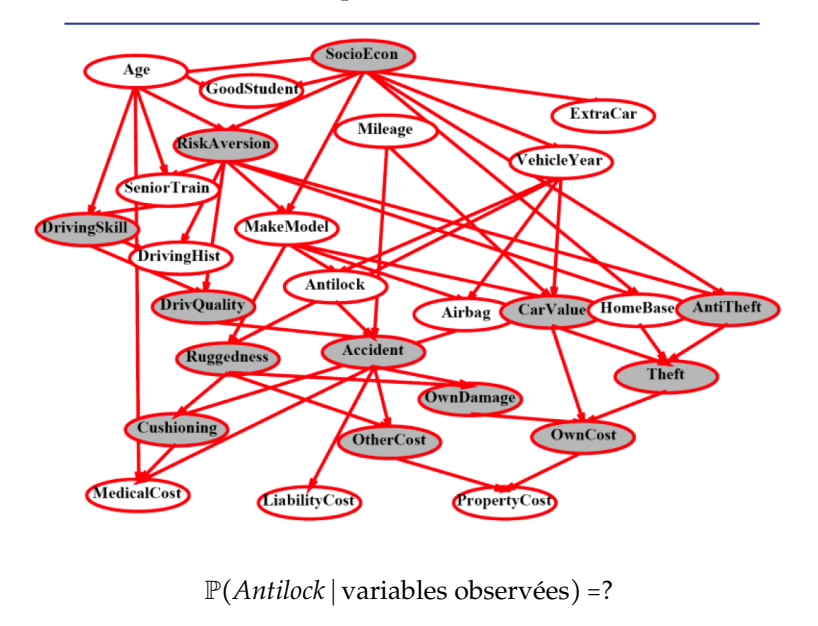

### Simple inférence

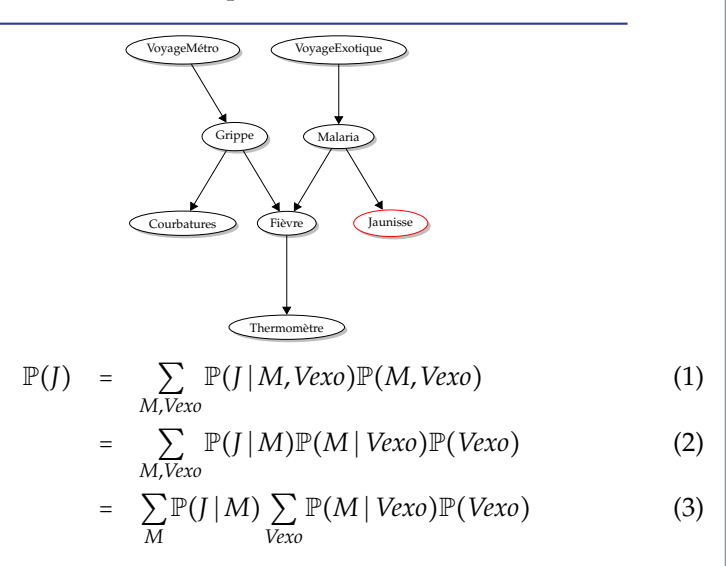

Seuls les ancêtres de *J* sont utilisés. Je n'ai plus besoin que de regarder des TPC.

Cours 6: Inférence dans les Réseaux Bayésiens– (Stéphane Airiau) [M1 IDD](#page-0-0) 6

### Simple inférence

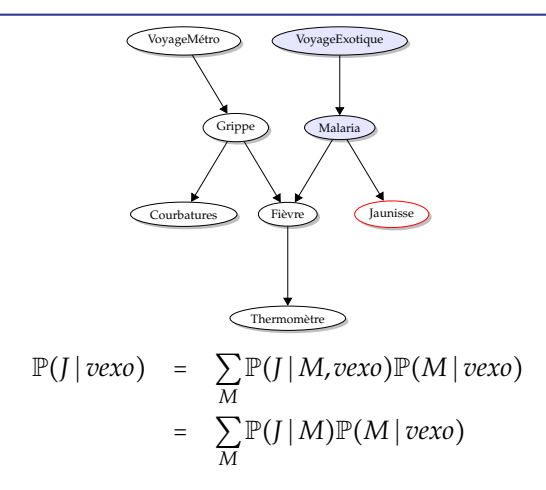

### Simple inférence – parents multiples

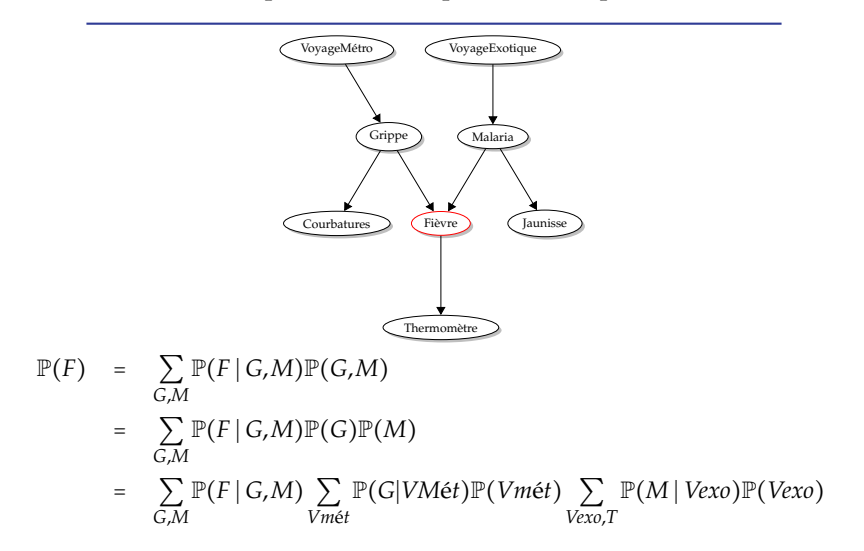

### Simple inférence – à l'envers

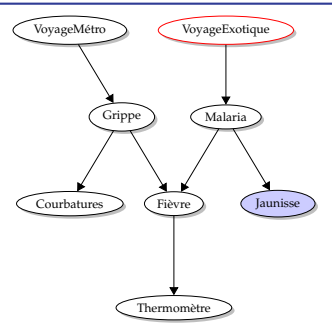

observation est plus basse que la variable demandée, on utilise Bayes.

$$
\mathbb{P}(Exoj) \propto \mathbb{P}(j | Vexo) \mathbb{P}(Vexo)
$$
  
 
$$
\propto \sum_{M} \mathbb{P}(j | M, Vexo) \mathbb{P}(M | Vexo) \mathbb{P}(Vexo)
$$
  
 
$$
\propto \sum_{M} \mathbb{P}(j | M) \mathbb{P}(M | Vexo) \mathbb{P}(Vexo)
$$

### Simple inférence – à l'envers avec plusieurs observations

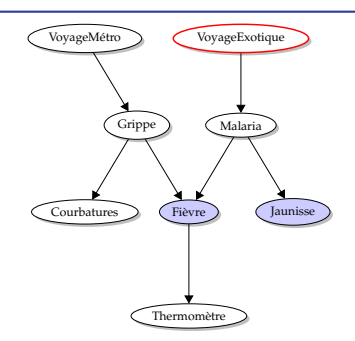

$$
\mathbb{P}(Exolj, f) \propto \mathbb{P}(j, f | Vexo) \mathbb{P}(Vexo)
$$
  
\n
$$
\propto \sum_{M} \mathbb{P}(j, f | M, Vexo) \mathbb{P}(M | Vexo) \mathbb{P}(Vexo)
$$
  
\n
$$
\propto \sum_{M} \mathbb{P}(j, f | M) \mathbb{P}(M | Vexo) \mathbb{P}(Vexo)
$$
  
\n
$$
\propto \sum_{M} \mathbb{P}(j | M) \mathbb{P}(f | M) \mathbb{P}(M | Vexo) \mathbb{P}(Vexo)
$$

Avec un approche naïve on passe par la table complète avant de sommer sur les variables non présentes... explosion.

on va essayer de ne pas faire cela d'un coup!

Dans les exemples précédents, on a reussi à utiliser l'indépendance et à mettre la somme "à l'intérieur" pour faciliter le calcul et utiliser les TPC.

mais avant de voir l'algorithme d'élimination des variables, on a besoin d'outils.

### Factor – 1

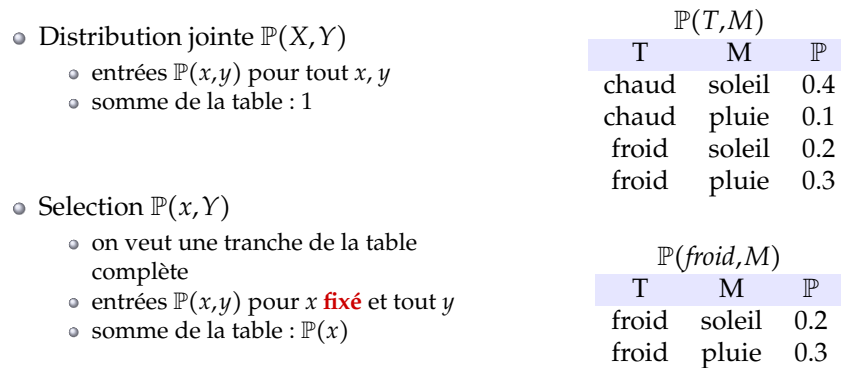

Factor – 2

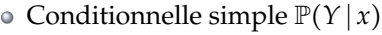

- entrées P(*y* ∣ *x*) pour tout *x* **fixé** et tout *y*
- somme de la table : 1

- famille de conditionnelles  $\mathbb{P}(X | Y)$ 
	- de multiples conditionnelles
	- entrées P(*x* ∣ *y*) pour *x* et tout *y*
	- somme de la table : ?

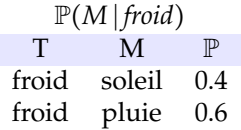

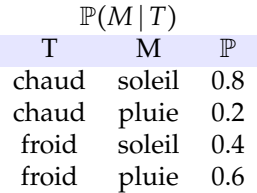

Factor  $-3$ 

famille spécifique de conditionnelles P(*y* ∣ *X*)

- entrées P(*y* ∣ *x*) pour *y* **fixé** et tout *x*
- somme de la table : ?

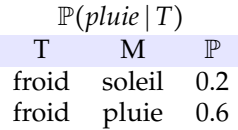

### Factors

P(*Y*1,*Y*2,...,*Y<sup>k</sup>* ∣ *X*1,...,*Xm*)

- c'est un tableau a plusieurs dimensions
- les valeurs sont  $\mathbb{P}(y_1, y_2, \ldots, y_k | x_1, \ldots, x_m)$
- toute valeur affectée (i.e. en minuscule) est une dimension manquante (tranche de la table générale)
- chaque TCP du réseau bayésien est un factor.

# Exemple

Variables

- *P* : il pleut
- *T* : il y a du traffic
- *R* : je suis en retard pour le cours

$$
\mathbb{P}(R) = ?
$$
  
= 
$$
\sum_{p,t} \mathbb{P}(p,t,R)
$$
  
= 
$$
\sum_{p,t} \mathbb{P}(p) \mathbb{P}(t | p) \mathbb{P}(R | t)
$$

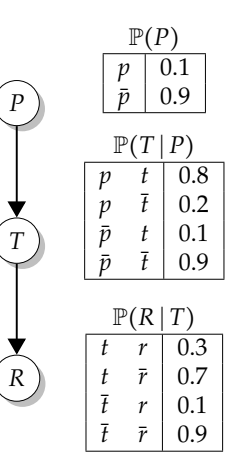

initialement, les factors sont les tables locales TCP

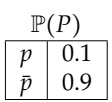

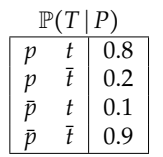

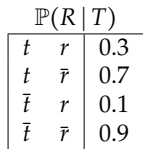

chacune des valeurs connues sont selectionnées par exemple si je suis en retard *r*

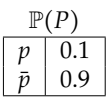

$$
\begin{array}{c|c}\n\mathbb{P}(T | P) \\
\hline\n p & t & 0.8 \\
 p & \bar{t} & 0.2 \\
 \bar{p} & t & 0.1 \\
 \bar{p} & \bar{t} & 0.9\n\end{array}
$$

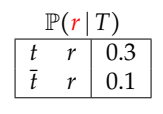

on joint les factors, puis on élimine les variables cachées.

Opération1 : Jointure de factors

- comme jointure en base de données
- construire un nouveau factor sur l'union des variables impliquées

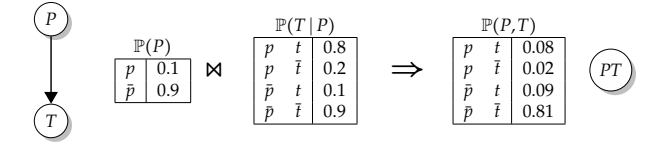

Pour se faire, on fait juste des produits **termes à termes**

 $\forall p, t : \mathbb{P}(p, t) = \mathbb{P}(p) \cdot \mathbb{P}(t | p)$ 

### Exemple : jointures multiples

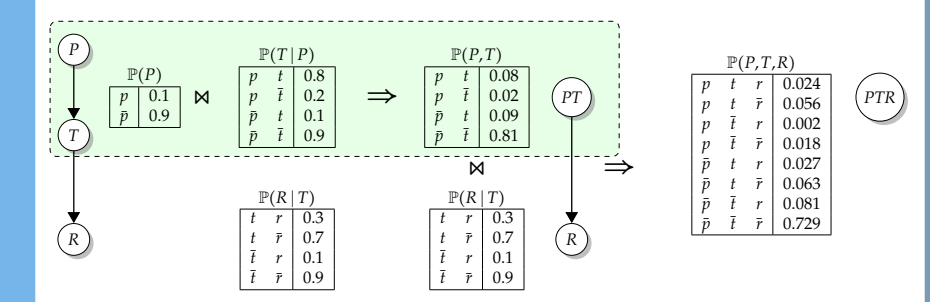

# Exemple : jointures multiples

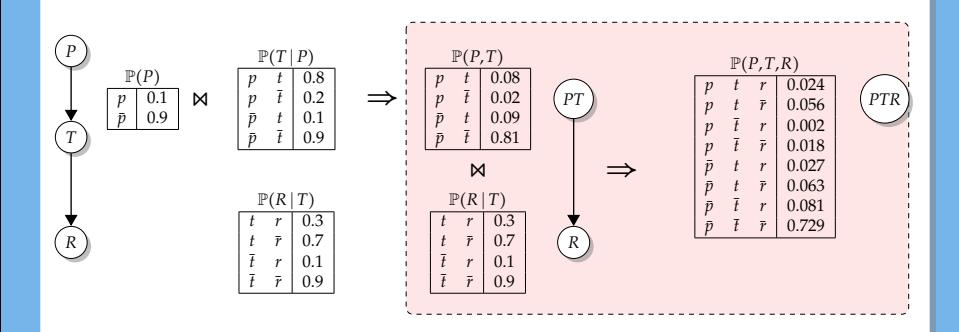

Opération 2 : marginalisation

- prendre un factor et sommer sur une variable
- ➫ comme un opérateur de projection

$$
\begin{array}{|c|c|c|}\n\hline\n\mathbb{P}(P,T) & & & \mathbb{P}(T) \\
\hline\np & \bar{t} & 0.08 \\
\bar{p} & \bar{t} & 0.09 \\
\bar{p} & \bar{t} & 0.81\n\end{array}\n\quad \Longrightarrow \quad \begin{array}{|c|c|}\n\mathbb{P}(T) & & & \mathbb{P}(T) \\
\hline\n\bar{t} & 0.17 & & \mathbb{P}(T) \\
\hline\n\bar{t} & 0.83 & & \mathbb{P}(T)\n\end{array}
$$

### marginalisations multiples

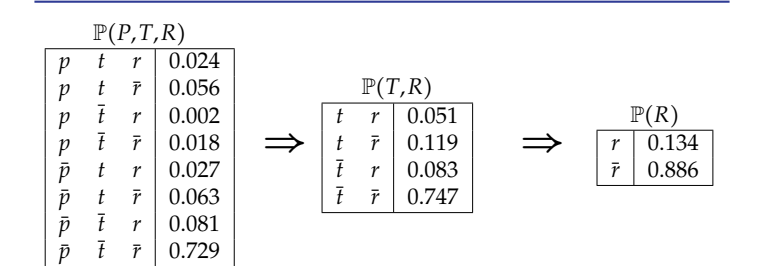

#### Eliminations de variables

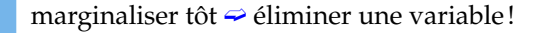

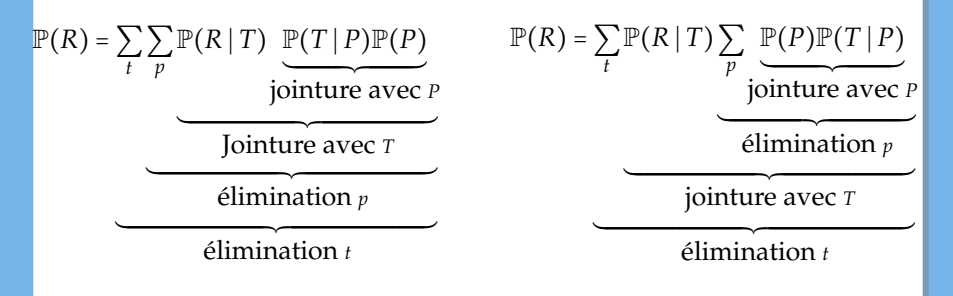

### Eliminations de variables

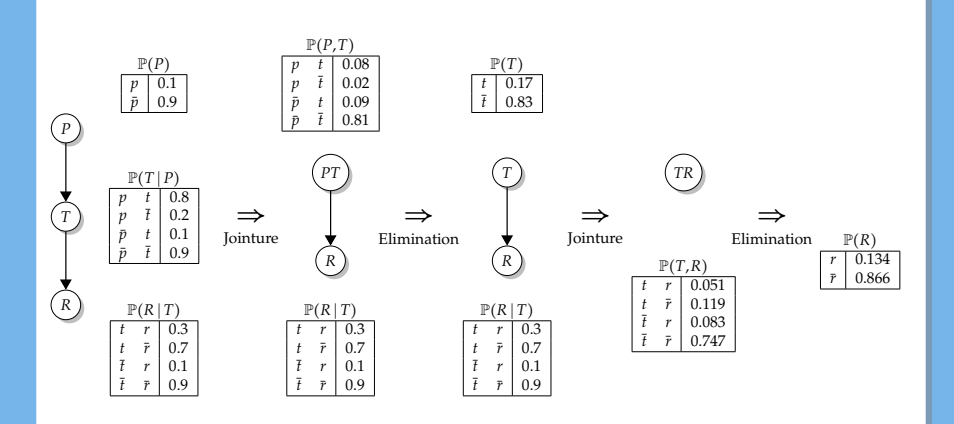

### **Observations**

S'il y a des observations, on commence avec les factors qui selectionnent cette observation.

Si on veut calculer  $\mathbb{P}(R | p)$ , on commence par les factors

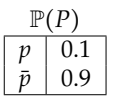

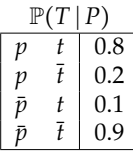

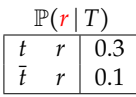

On obtiendra une jointure entre une variable demandée et une observation.

Il suffira alors de normaliser!

$$
\frac{\mathbb{P}(p, R)}{\left|\begin{array}{cc} p & r \\ p & \bar{r} \end{array}\right|} \quad 0.026 \quad \longrightarrow \quad \frac{\mathbb{P}(R \mid p)}{\left|\begin{array}{cc} r & 0.26 \\ \bar{r} & 0.74 \end{array}\right|}
$$

# Algorithme Général

- Requête P(*Q* ∣ *e*1,...,*ek*)
- On prend les TPC locales, et on selectionne les tranches en fonction des observations *e*1,...,*e<sup>k</sup>*
- Tant qu'il reste des variables cachées (i.e. des variables qui ne sont ni des variables de *Q* ni des variables dans {*e*1,...,*ek*})
	- on choisit une variable cachée *H*
	- on joint tous les factors qui mentionnent *H*
	- on élimine *H*
- on joint tous les factors restant et on normalise.

# Exemple

- 1  $\mathbb{P}(C | j, m) \propto \mathbb{P}(C, j, m)$ 2 Initialisation des tables  $\mathbb{P}(C)$   $\mathbb{P}(T)$   $\mathbb{P}(A | C,T)$   $\mathbb{P}(j | A)$   $\mathbb{P}(m | A)$ 3 On choisit comme variable cachée *A*  $\Rightarrow$  jointure :  $\mathbb{P}(A \mid C, T) \bowtie \mathbb{P}(i \mid A) \Leftrightarrow \mathbb{P}(i, A \mid C, T)$  $\circ$  jointure :  $\mathbb{P}(i, A \mid C, T) \bowtie \mathbb{P}(m \mid A)$  → P(*j*,*m*,*A* ∣ *C*,*T*)  $\bullet$  élimination :  $\mathbb{P}(i, m, A \mid C, T) \rightleftharpoons \mathbb{P}(i, m \mid C, T)$  $\mathbb{P}(C)$   $\mathbb{P}(T)$   $\mathbb{P}(j,m \mid C,T)$ 4 On choisit comme variable cachée restante *T*  $\Rightarrow$  jointure :  $\mathbb{P}(T) \Join \mathbb{P}(i,m \mid C,T) \Leftrightarrow \mathbb{P}(i,m,T \mid C)$  $\circ$  élimination :  $\mathbb{P}(j,m,E|C) \rightleftharpoons \mathbb{P}(j,m|C)$  $\mathbb{P}(C)$   $\mathbb{P}(j,m|C)$
- Il ne reste plus que *C*

Ы

- $\bullet$  jointure :  $\mathbb{P}(C) \Join \mathbb{P}(i,m \mid C) \rightleftharpoons \mathbb{P}(i,m,C)$
- normalisation P(*C* ∣ *j*,*m*)

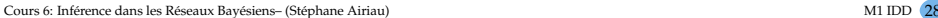

 $C$  ) (T

A

J M

 $\mathbb{P}(C | j, m) \propto \mathbb{P}(C, j, m)$  $\mathbb{P}(C)$   $\mathbb{P}(T)$   $\mathbb{P}(A | C, T)$   $\mathbb{P}(j | A)$   $\mathbb{P}(m | A)$ 

$$
\mathbb{P}(C|j,m) \propto \mathbb{P}(C,j,m)
$$
\n
$$
= \sum_{t} \sum_{a} \mathbb{P}(C,e,a,j,m)
$$
\n
$$
= \sum_{t} \sum_{a} \mathbb{P}(C) \mathbb{P}(t) \mathbb{P}(a|c,t) \mathbb{P}(j|a) \mathbb{P}(m|a)
$$
\n
$$
= \sum_{t} \mathbb{P}(C) \mathbb{P}(t) \sum_{a} \mathbb{P}(a|c,t) \mathbb{P}(j|a) \mathbb{P}(m|a)
$$
\n
$$
= \sum_{t} \mathbb{P}(C) \mathbb{P}(t) f_1(C,t,j,m)
$$
\n
$$
= \mathbb{P}(C) \sum_{t} \mathbb{P}(t) f_1(C,t,j,m)
$$
\n
$$
= \mathbb{P}(C) f_2(C,j,m)
$$
\n
$$
= f_3(C,j,m)
$$
\n
$$
= \mathbb{P}(C|j,m)
$$

### Avant dernier exemple

Requête : P(*X*<sup>3</sup> ∣ *y*1,*y*2,*y*3)

1

Ы

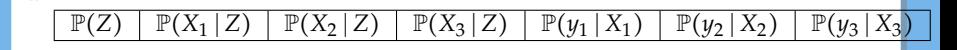

 $\mathbb{P}(y_3)$ ∣ *X*3)

- 2 élimination de *X*<sup>1</sup>  $\mathbb{P}(Z)$  |  $f_1(y_1,Z)$  $\mathbb{P}(X_2 | Z)$  $\mathbb{P}(X_3)$  $\mathbb{P}(y_2)$  |  $|X_2|$  **P**(*y*<sub>3</sub> | *X*<sub>3</sub>)
- 3 élimination de  $X_2$  $f_1(y_1,Z)$  $f_2(y_2,Z)$  |  $\mathbb{P}(X_3)$
- 4 élimination de *Z f*3(*y*<sup>1</sup> ,*y*<sup>2</sup>  $\mathbb{P}(y_3)$  $X_3$
- 5 Dernière jointure et normalisation *f*4(*y*<sup>1</sup> ,*y*<sup>2</sup> ,*y*<sup>3</sup> ,*X*3)  $\Rightarrow P(X_3 | y_1, y_2, y_3)$

*Z*

*X*<sup>1</sup> *X*<sup>2</sup> *X*<sup>3</sup>

*Y*<sup>1</sup> *Y*<sup>2</sup> *Y*<sup>3</sup>

### <span id="page-30-0"></span>Dernier exemple et ordre des variables

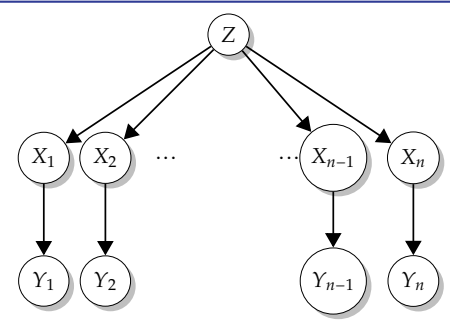

Requête  $\mathbb{P}(X_n | y_1, \ldots, y_n)$ 

- Avec ordre *Z*, *X*1, . . . *Xn*−<sup>1</sup> comme précédemment
- Avec ordre *X*1, . . . *Xn*−<sup>1</sup> puis *Z*
- $\Rightarrow$  quelle est la taille maximale des factors?
- ➫ l'ordre a une **grande** influence sur l'efficacité!

L'inférence dans un réseau Bayésien est est fait NP difficile! (réduction par 3-SAT)